## **Computing – Spring 2 - Year 5**

## **Programming with Scratch**

This term's eSafety focus is to protect our future selves.

Children will develop their skills in Scratch, using basic programming to create larger projects.

## **In this unit children will:**

 **eSafety** - understand that posting inappropriate information online can cause regret later and that it can last forever.

**Scratch** - Learn how to:

- Change the costume of a sprite
- Use a repeat loop to animate a sprite
- Use a forever loop to repeat an animation indefinitely
- Understand that loops can be nested within each other
- Use pauses between actions within loops
- Use code to generate random numbers
- Add a variable to store a game score

**Prior Learning eSafety is taught in every year group. Year 1 -**Programming toys **Year 2 -** Intro to programming / Beebots **Year 3 -** Programming with Logo – Part 1 **Year 4 -** Programming with Logo – Part 2 **Year 4 -** Animation Skills / Pivot **Year 4** - Intro to Programming with Scratch **Cross Curricular Links to Scratch** Maths - direction, movement and positon, geometry, coordinates

## **Key Vocabulary**

**Scratch** – it is a block-based visual programming language **sprite**- are the images on a Scratch computer program screen. Every Scratch program is made up of sprites **blocks** - Blocks are puzzle-piece shapes that are used to create code in Scratch.

**block of code** – more than one block linked together

**animate / animation** - to make something move

**backdrop -** Sprites appear on a stage Different backdrops can be added.

**loops** - a block that 'wraps around' other blocks so that it is repeated. This means you don't have to add it several times.

**variable** – this is something that changes, in Scratch it can be used to make a score counter or timer.

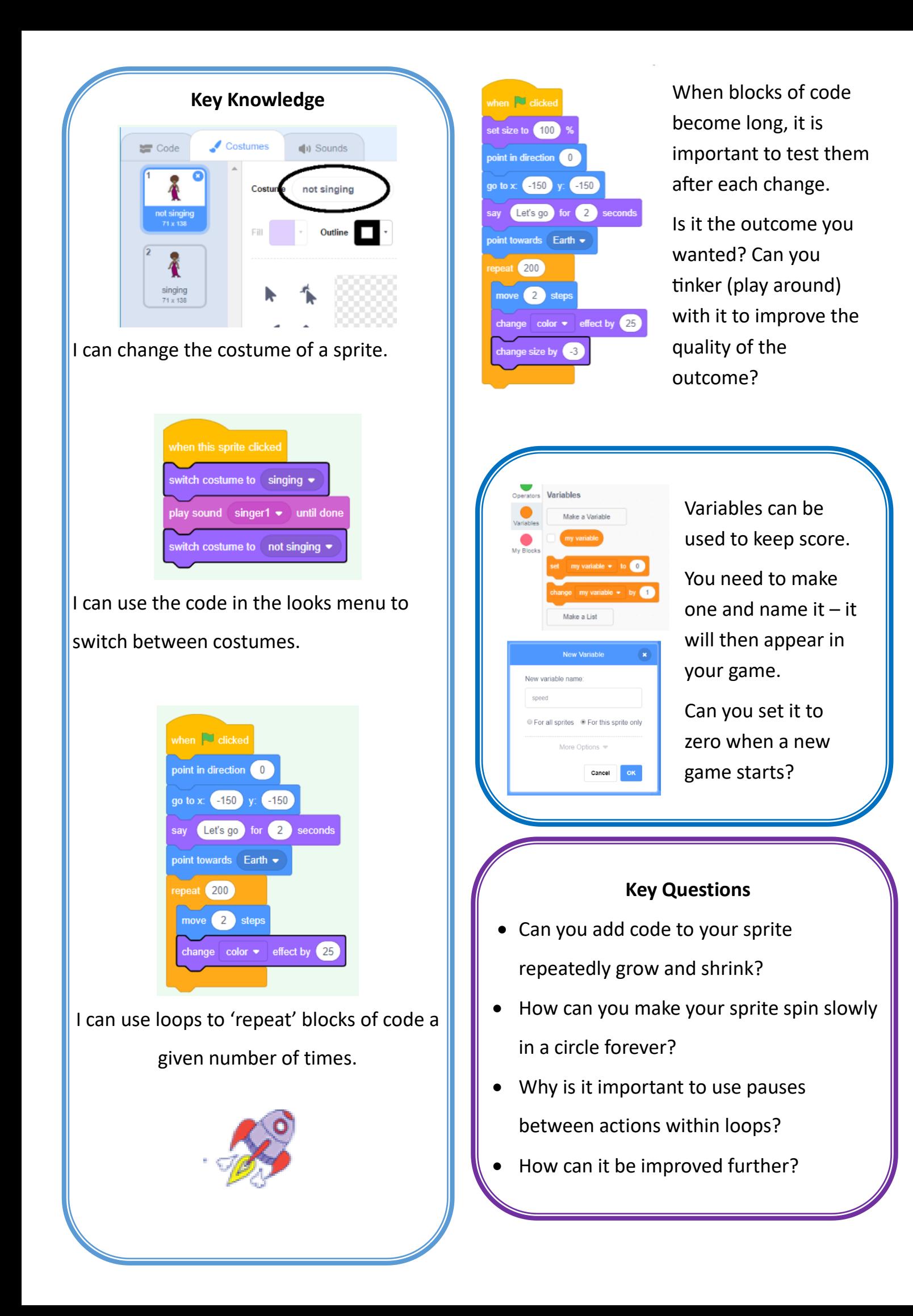